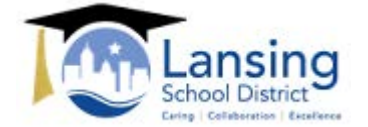

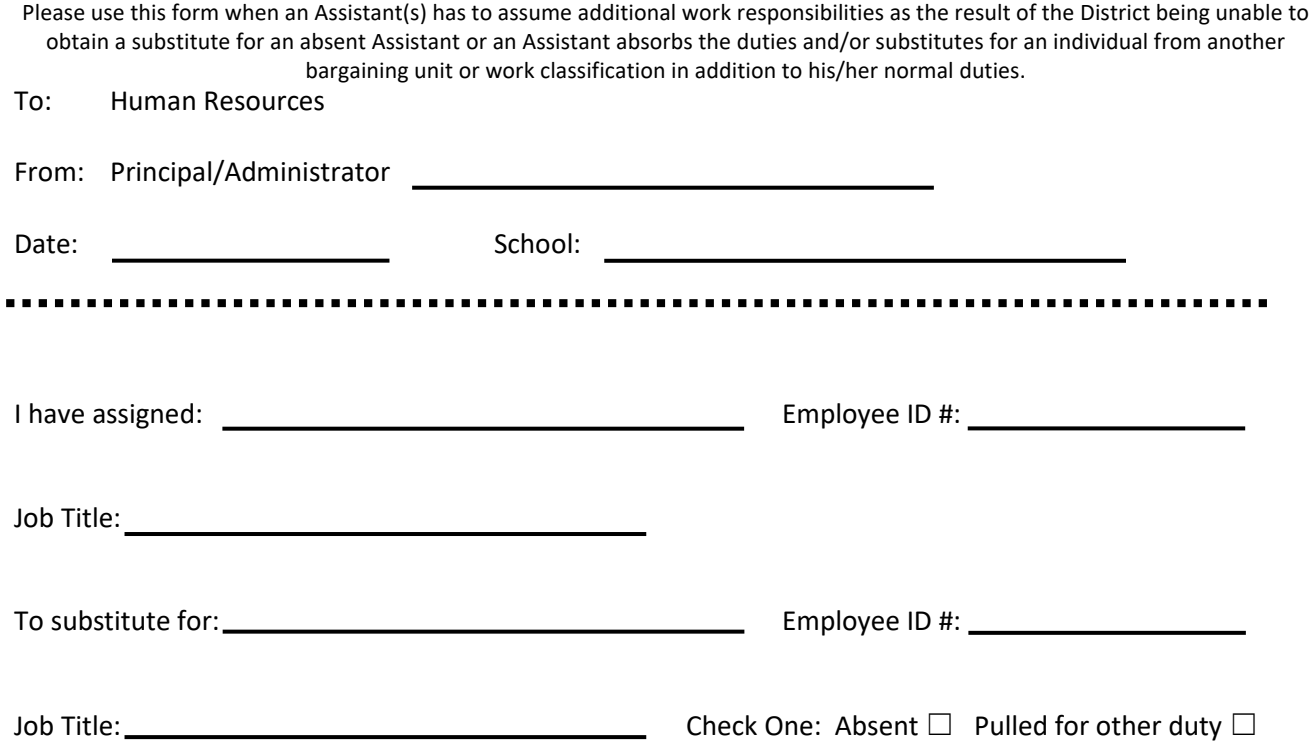

For the following number of hours on the dates listed below:

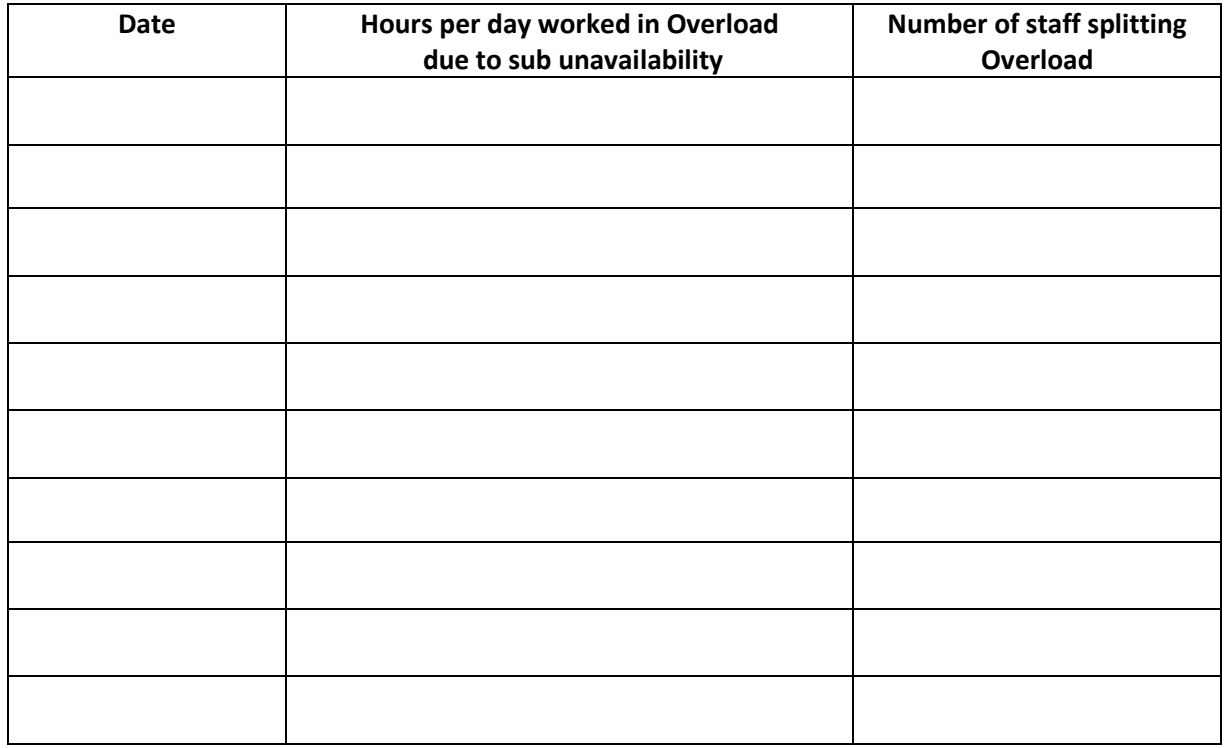

Email to Principal